# Supporting an Integrated Data Analysis across SEURAT-1 through the ToxBank Data Warehouse

**OpenTox USA 2013 Meeting** 

Hamner Conference Center,
Research Triangle Park,
North Carolina, USA

29th October 2013

This project is jointly funded by Cosmetics Europe and the European Commission. Any opinions expressed in these slides are those of the authors. Cosmetics Europe is not liable for any use that may be made of the information contained therein.

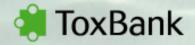

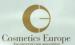

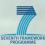

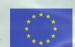

### **Topics**

- Background to SEURAT-1 and ToxBank projects
- Protocol and data warehousing
- Integrated data analysis
- Worked example using public data
- Summary

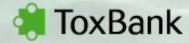

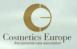

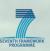

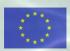

# Background

- Legislation: The EU "Cosmetics Directive" 2013 deadline for ....
   .... animal testing of cosmetic products in the fields of repeated dose toxicity, reproductive toxicity and toxicokinetics.
- To overcome the lack of scientific knowledge for implementation of alternative testing solutions ....the Health Programme of DG Research and Innovation defined a long-term target: Safety Evaluation Ultimately Replacing Animal Testing (SEURAT) .... which will have an impact on many different areas including drug development, industrial chemicals, biocides etc....

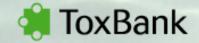

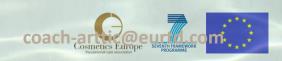

# **SEURAT-1 objectives**

Development of an innovative concept for repeated dose systemic toxicity testing.

**Proof of concept** for a future full implementation of a **mode-of-action** strategy.

Development of **innovative testing methods** more predictive than existing testing procedures.

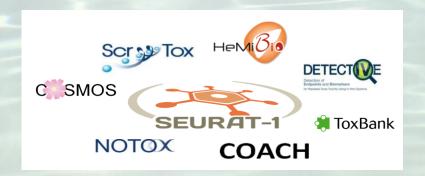

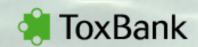

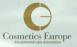

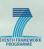

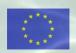

# The Building Blocks of SEURAT-1

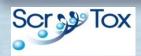

Stem cell differentiation for providing human-based organ specific target cells

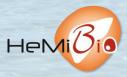

Development of a hepatic microfluidic bioreactor

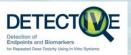

Identification and investigation of human biomarkers

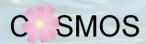

Delivery of computational tools to predict the effects of chemicals based on *in silico* calculations and estimation techniques

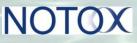

Development of systems biological tools for organotypic human cell cultures

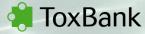

Supporting integrated data analysis and servicing of alternative testing methods in toxicology

COACH

Cluster level Coordinating and Support Action

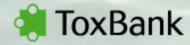

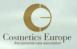

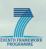

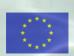

### ToxBank

### Establishment of a ...

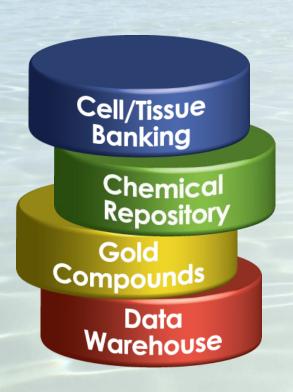

- ... cell and tissue banking information resource
- ... repository for the selected test compounds
- ... database of reference test compounds
- ... dedicated web-based data warehouse

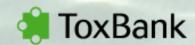

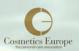

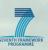

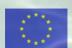

# MOA anchored 'Gold' compounds

- Compounds are selected based on MOAs that are demonstrably relevant to human toxicity
- All SEURAT-1 partners will use this common set of compounds in their experiments
- Data on compounds is made available through a wiki (wiki.toxbank.net)

| Compound             | Target organ | MOA                                                        | Adverse event        |
|----------------------|--------------|------------------------------------------------------------|----------------------|
| Acetaminophen        | Liver        | Thiol reagent, oxidizing agent                             | Necrosis             |
| CAS # 103-90-2       |              |                                                            |                      |
| Doxorubicin          | Heart        | Redox cycling, DNA oxidation                               | Cellularlesions      |
| CAS # 23214-92-8     |              |                                                            | leading to heart     |
|                      |              |                                                            | failure              |
| Allyl alcohol        | Liver        | Thiol reagent                                              | Fibrosis             |
| CAS # 107-18-6       |              |                                                            |                      |
| Carbon tetrachloride | Liver        | Free radical                                               | Fibrosis, steatosis  |
| CAS # 56-23-5        |              |                                                            |                      |
| Aflatoxin B1         | Liver        | Lysine reagent                                             | Apoptosis            |
| CAS # 1162-65-8      |              |                                                            |                      |
| Chlorpromazine       | Liver        | Thiol reagent, oxidizing agent, free radical,              | Cholestasis,         |
| CAS # 50-53-3        |              | lipid binding, ATP synthase inhibition                     | hepatitis            |
| Iodoacetamide        | All          | Thiol reagent                                              | (MOA standard)       |
| CAS # 144-48-9       |              |                                                            |                      |
| DMNQ                 | All          | Redox cycling                                              | (MOA standard)       |
| CAS # 6956-96-3      |              |                                                            |                      |
| Sodium valproate     | Liver        | Inhibition of multiple pathways, including $\beta\text{-}$ | Steatosis, necrosis  |
| CAS # 99-66-1        |              | oxidation                                                  |                      |
| Amiodarone           | Liver        | Phospholipid binding                                       | Steatosis, necrosis, |
| CAS # 1951-25-3      |              |                                                            | phospholipidosis     |
| E 4031               | Heart        | hERG channel blocker                                       | Arrhythmias          |
| CAS # 113558-89-7    |              |                                                            |                      |
| Rotenone             | All          | Complex I (electron transport)                             | (MOA standard)       |
| CAS # 83-79-4        |              |                                                            |                      |
| Oligomycin           | All          | ATP synthase inhibitor                                     | (MOA standard)       |
| CAS # 1404-19-9      |              |                                                            |                      |

| Compound          | Target<br>organ | MOA                  | Adverse event           |
|-------------------|-----------------|----------------------|-------------------------|
| FCCP              | All             | Proton gradient      | (MOA standard)          |
| CAS # 370-86-5    |                 | uncoupler            |                         |
| Bosentan          | Liver           | BESP inhibition      | Cholestasis             |
| CAS # 147536-97-8 |                 |                      |                         |
| Dirlotapide       | Liver           | MTTP inhibition      | Steatosis               |
| CAS # 481658-94-0 |                 |                      |                         |
| Fluoxetine        | Liver           | Phospholipid binding | Phospholipidosis        |
| CAS # 54910-89-3  |                 |                      |                         |
| Methotrexate      | All             | Antimetabolite       | Hepatic fibrosis        |
| CAS # 59-05-2     |                 |                      |                         |
| Carbachol         | Heart           | Cholinergicagonist   | (used for cell line     |
| CAS # 51-83-2     |                 |                      | characterization)       |
| (-)Isoproterenol  | Heart           | Adrenergic agonist   | (used for cell line     |
| CAS # 7683-59-2   |                 |                      | characterization)       |
| Nifedipine        | Heart           | L-type Ca channel    | (used for cell line     |
| CAS # 21829-25-4  |                 | blocker              | characterization)       |
| Hygromycin B      | All             | Protein synthesis    | (standard for electron  |
| CAS # 31282-04-9  |                 | inhibitor            | microscopy)             |
| Tamoxifen         | Liver           | Promiscuous ligand   | Steatosis, cholestasis, |
| CAS # 10540-29-1  |                 |                      | epigenetics             |
| TO901317          | Liver           | LXR and PXR agonist  | Steatosis               |
| CAS # 293754-55-9 |                 |                      |                         |
| Potassium Bromate | Renal           | Oxidative damage     | Nephrotoxicity and      |
| CAS # 7758-01-2   |                 |                      | Ototoxicity             |
| Ochratoxin A      | Renal           | Non-genotoxic        | Renal carcinogenicity   |
| CAS # 303-47-9    |                 | carcinogen           | and nephrotoxicity      |

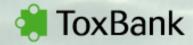

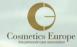

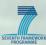

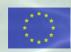

#### **Outline of the ToxBank Data Warehouse**

Phase 1: Unified data access

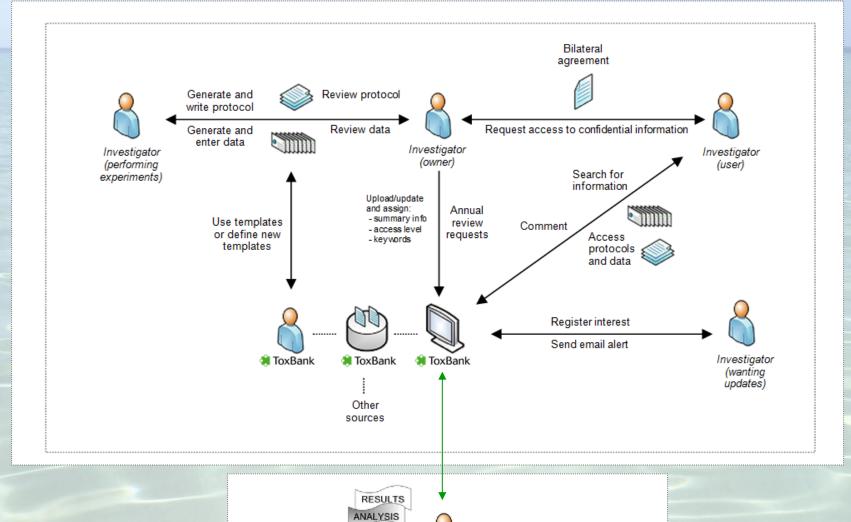

MODEL

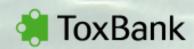

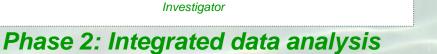

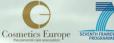

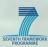

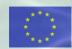

### The use of ISA-TAB Universal data exchange format

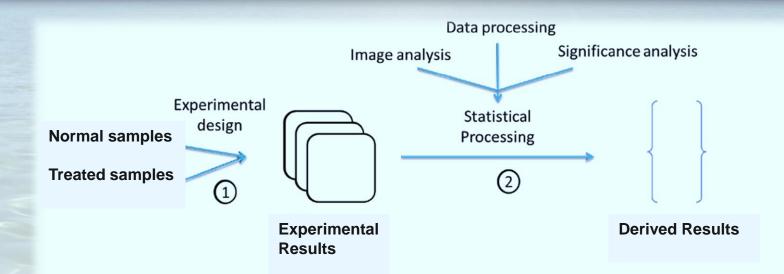

- ✓ the investigation: hypothesis, people & affiliations, timeline, publication
- ✓ the experiment: materials, methods and results
- ✓ the materials: subjects, samples, probes, equipment and software
- ✓ the methods: sample procurement and processing, measurement of gene expression, data processing and statistical testing
- ✓ the results: experimental data, normalized values, differential expression, significance, the list of differentially expressed genes

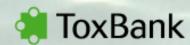

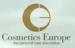

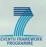

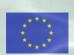

#### **Use of SEURAT-configured ISAcreator to prepare datasets**

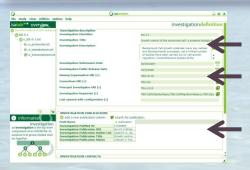

**Investigation information SEURAT-1** information

Publications

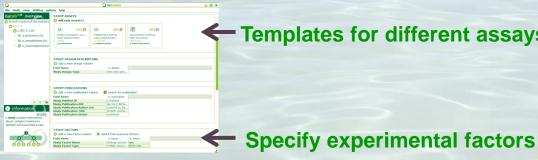

Templates for different assays

Materials and results, with links to files containing the raw or processed data

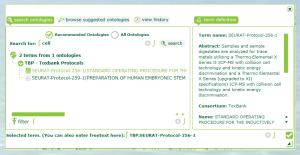

#### Each step linked to a **SEURAT-1** protocol

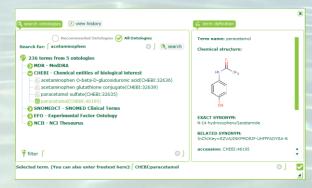

#### Terms mapped to ontologies

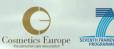

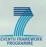

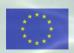

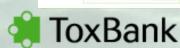

### Create an ISA-tab zip archive for each investigation

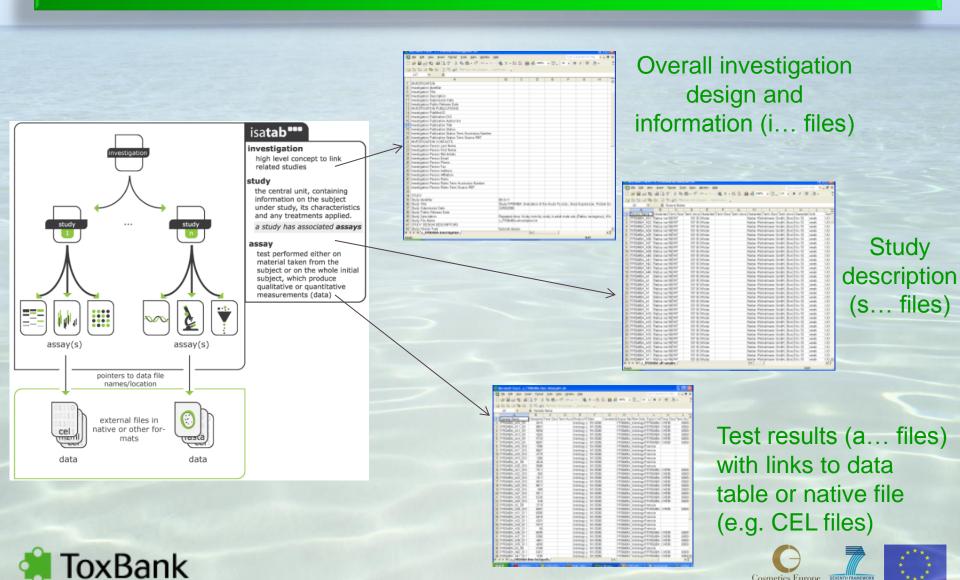

Cosmetics Europe SEVENTH FRAMEWO

### Generating the ISA-tab (TG-GATES\* example)

#### Meta information on the study

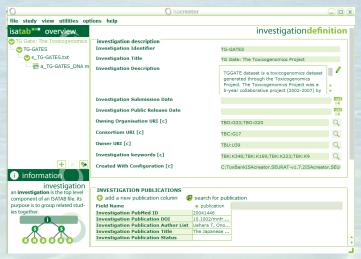

#### Sample description and study factors

| Field Name                           | • row                     | • row                     |
|--------------------------------------|---------------------------|---------------------------|
| Source Name                          | Hepatocyte_medium         | Hepatocyte_medium         |
| Characteristics[organism]            | NEWT:Homo sapiens (Human) | NEWT:Homo sapiens (Human) |
| Characteristics[cell]                | OBI:hepatocyte            | OBI:hepatocyte            |
| Characteristics[Technical Replicate] | 2                         | 1                         |
| Factor Value[compound]               | CHEBI:DOXORUBICIN         | CHEBI:DOXORUBICIN         |
| StdInChIKey [c]                      |                           |                           |
| Characteristics[control]             | Negative                  | Negative                  |
| Factor Value[dose]                   | 0                         | 0                         |
| Unit                                 | UO:micromolar             | UO:micromolar             |
| Factor Value[sample TimePoint]       | 8                         | 24                        |
| Characteristics[sample TimePointU    | UO:hour                   | UO:hour                   |
| Protocol REF                         |                           |                           |
| Sample Name                          | TGiv_DOX_Control_8hr_2    | TGiv_DOX_Control_24hr_1   |

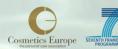

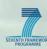

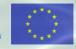

### Generating the ISA-tab (TG-GATES example)

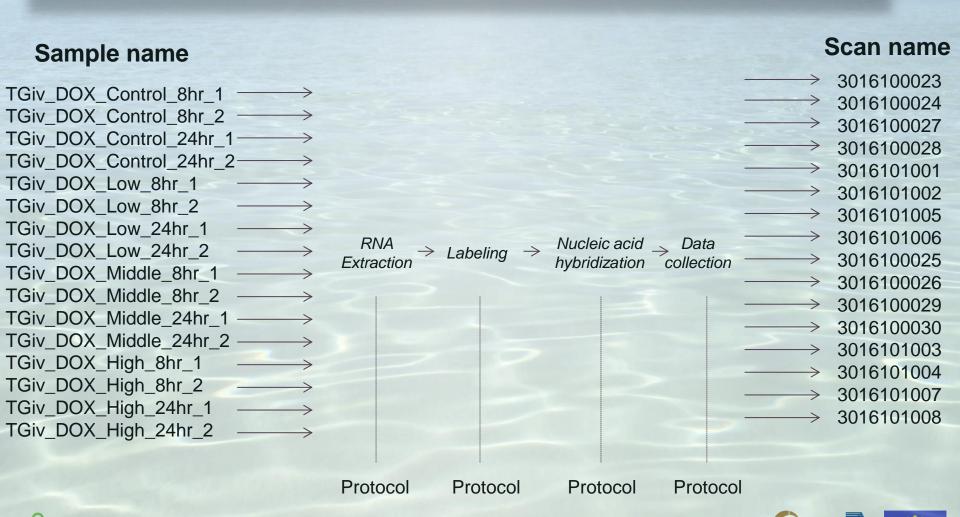

xBank

### Generating the ISA-tab (TG-GATES example)

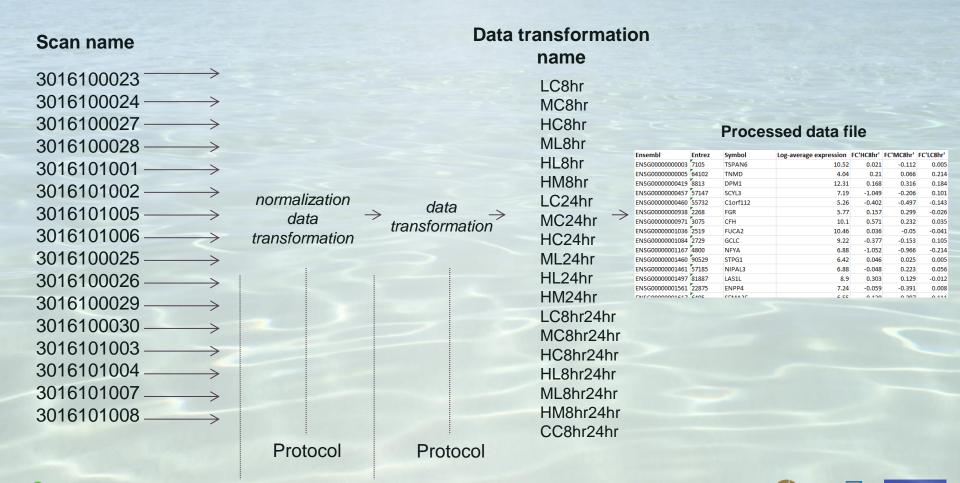

Cosmetics Europe SEVENTH FRAM

Normalized data file

.cel files

ГохВапк

### Uploading protocols and data

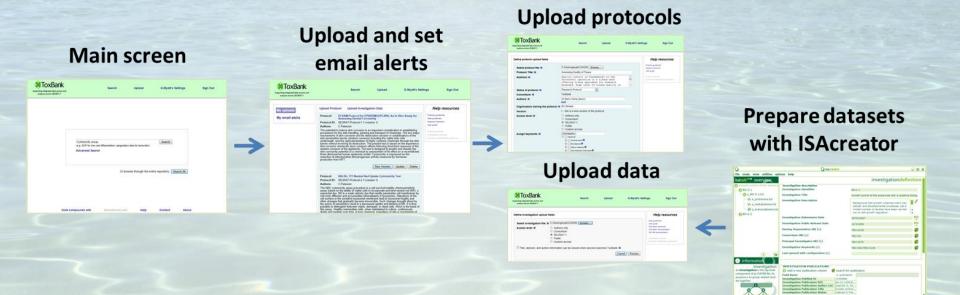

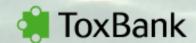

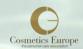

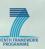

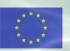

### Searching and browsing

#### Main screen

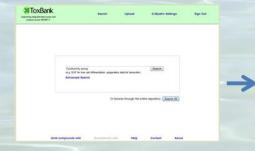

### Browse search results

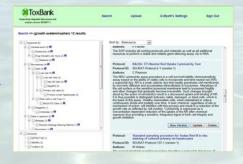

### Download protocols and data

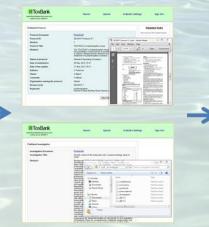

### Access related information

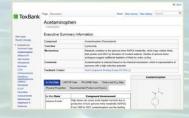

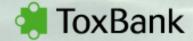

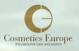

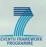

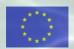

### Information resources

### Gold compound wiki

- Information on selection criteria
- In vivo, PB-PK data, 'omics/IC50, physical data and sources

#### Biomaterials wiki

 Information on cells (stem cells, hES/iPS-derived cells, primary cells), reagents (e.g. antibodies, growth factors) and suppliers

wiki.toxbank.net

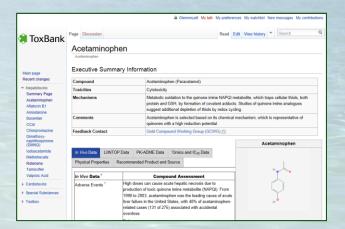

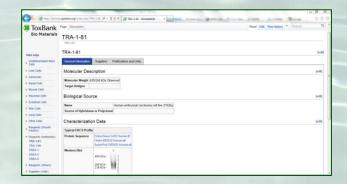

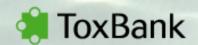

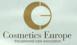

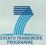

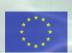

### **ToxBank technologies**

#### ToxBank adopts the OpenTox framework design:

- Representational State Transfer (REST) software architecture style allowing platform and programming language independence and facilitating the implementation of new data and processing components
- Formally defined common information model, based on the W3C
   Resource Description Framework (RDF) and communication through well-defined interfaces ensuring interoperability of the web components
- 4store triple store as a backend for the investigation service
- Authentication and authorization, allowing defining access policies of REST resources, based on OpenAM

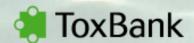

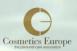

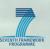

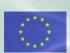

### ToxBank Phase I – Unified data access

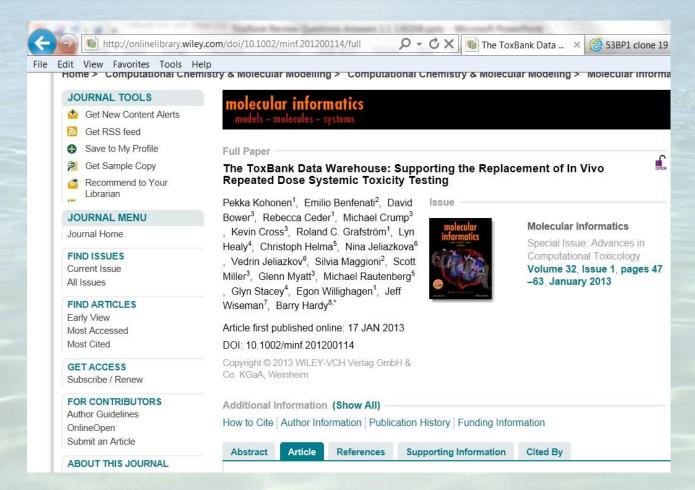

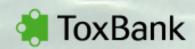

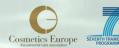

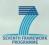

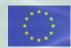

### ToxBank phase II: Integrated data analysis

#### Use cases

 Supporting research questions, understanding biological context, assessing safety through read across (including using omics data), development of test battery, ...

#### Queries to support hypotheses and integrated analysis

- Significant up or down regulated genes, proteins, ...
- Cells, metabolites and pathways
- Chemical structure searching (exact, substructure and similarity)

#### Dashboard to explore multiple investigations

- Understand both the experimental factors, parameters and technologies used in producing the data across experiments
- Export raw or standardized processed data to data analysis and bioinformatics/chemoinformatics tools

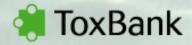

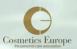

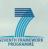

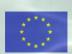

### **ToxBank Phase II – Integrated Data Analysis**

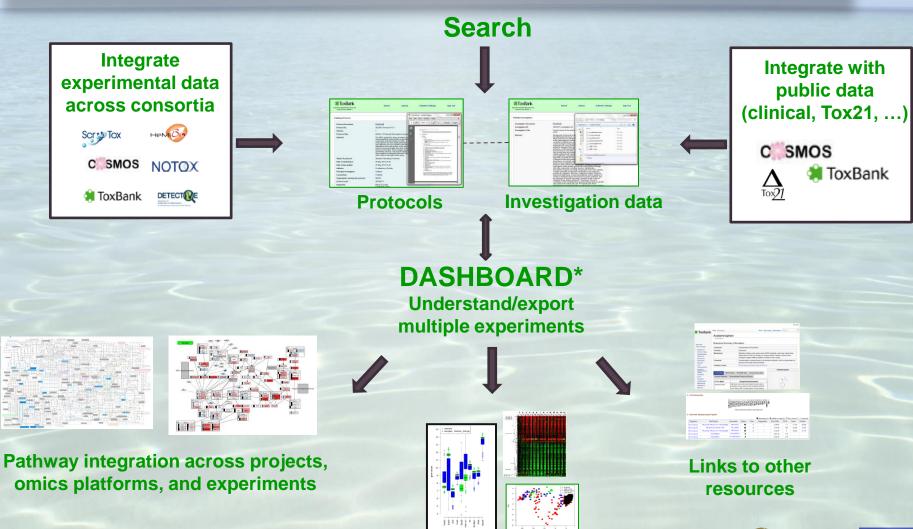

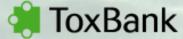

\* Under development

Analysis and visualization

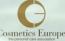

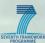

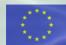

# Standardization of processed data

- To support ToxBank integrated data analysis objectives (precise searching, meta analysis, ...)
- The columns will
  - (1) uniquely identify the material
     (e.g. the Affymetrix probeset\_id),
  - (2) annotate the material (e.g. the name of the gene),
  - (3) describe the processed results
     (e.g. fold change comparing genes
     expressed in the treated sample
     to the control).

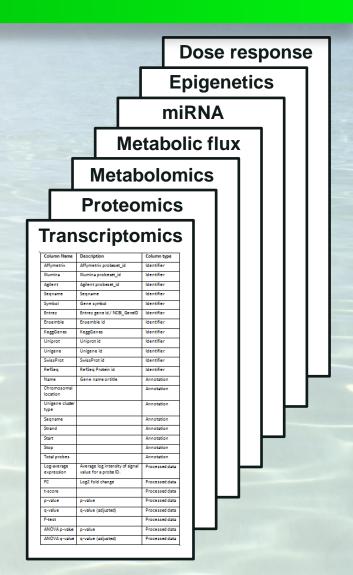

# Doxorubicin

| Executive Summary Information |                                                                                                    |
|-------------------------------|----------------------------------------------------------------------------------------------------|
| Compound                      | Doxorubicin                                                                                                    |
| Toxicities                    | Cytotoxicity                                                                                                    |
| Mechanisms                    | Toxicity is initiated by oxidative damage associated both with the hydroquinone moiety and with iron-complexes of the parent compound. The major metabolic product is more toxic than the parent, but metabolism is not a requirement for toxicity. This compound intercalates with DNA and thus causes direct damage to DNA as well as to proteins. Toxicity is both acute and chronic and is life-threatening. |
| Comments                      | This compound was selected as an archetypical repeated dose cardiotoxin.                                                                                                    |
| Feedback Contact              | Gold Compound Working Group (GCWG) 🖄                                                                                                    |

|               |              |                                  |                           |                                                         | Doxorubicin                                |
|---------------|--------------|----------------------------------|---------------------------|---------------------------------------------------------|--------------------------------------------|
| In Vivo Data  | PK-ADME Data | 'Omics and IC <sub>50</sub> Data | Physical Properties       | Recommended Product and Source                          |                                            |
| In Vivo Data  | ?            |                                  | Com                       | pound Assessment                                        | " " " " " " " " " " " " " " " " " " "      |
| Adverse Event | s ?          | Acute cardiotox                  | icity                     |                                                         | 0,000                                      |
|               |              | Arrythmias durin                 | g or within 24 hours of d | oxorubicin administration. Histopathological features   | of                                         |
|               |              | acute cardiotoxio                | ity include increased hy  | aline material, contraction band necrosis and an infilt | rate \ \ \ \ \ \ \ \ \ \ \ \ \ \ \ \ \ \ \ |
|               |              | of neutrophils, ly               | mphocytes and histiocyt   | es.                                                     | 0-/0/                                      |
|               |              | Subacute cardio                  | otoxicity                 |                                                         | " " " 0                                    |
|               |              | Myopericarditis o                | lays to weeks after adm   | inistration.                                            |                                            |
|               |              | Chronic cardiot                  | oxicity                   |                                                         | Identifiers                                |

http://wiki.toxbank.net/wiki/Doxorubicin

### ISA-tab TG-GATES example

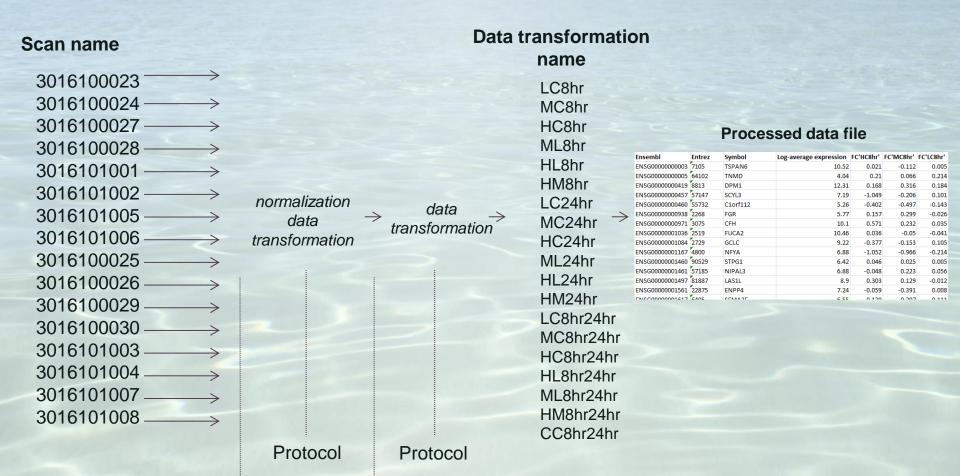

ToxBank

.cel files

Normalized data file

| E | nsembl          | Entrez | Symbol   | Log-average expression | FC'HC8hr' | FC'MC8hr' | FC'LC8hr' |
|---|-----------------|--------|----------|------------------------|-----------|-----------|-----------|
| E | NSG00000000003  | 7105   | TSPAN6   | 10.52                  | 0.021     | -0.112    | 0.005     |
| E | NSG00000000005  | 64102  | TNMD     | 4.04                   | 0.21      | 0.066     | 0.214     |
| E | NSG00000000419  | 8813   | DPM1     | 12.31                  | 0.168     | 0.316     | 0.184     |
| E | NSG00000000457  | 57147  | SCYL3    | 7.19                   | -1.049    | -0.206    | 0.101     |
| E | NSG00000000460  | 55732  | C1orf112 | 5.26                   | -0.402    | -0.497    | -0.143    |
| E | NSG00000000938  | 2268   | FGR      | 5.77                   | 0.157     | 0.299     | -0.026    |
| E | NSG00000000971  | 3075   | CFH      | 10.1                   | 0.571     | 0.232     | 0.035     |
| E | NSG00000001036  | 2519   | FUCA2    | 10.46                  | 0.036     | -0.05     | -0.041    |
| E | NSG00000001084  | 2729   | GCLC     | 9.22                   | -0.377    | -0.153    | 0.105     |
| E | NSG00000001167  | 4800   | NFYA     | 6.88                   | -1.052    | -0.966    | -0.214    |
| E | NSG00000001460  | 90529  | STPG1    | 6.42                   | 0.046     | 0.025     | 0.005     |
| E | NSG00000001461  | 57185  | NIPAL3   | 6.88                   | -0.048    | 0.223     | 0.056     |
| E | NSG0000001497   | 81887  | LAS1L    | 8.9                    | 0.303     | 0.129     | -0.012    |
| E | NSG00000001561  | 22875  | ENPP4    | 7.24                   | -0.059    | -0.391    | 0.008     |
|   | NICCONONONO1617 | CANE   | CENTAGE  | 6 55                   | 0.120     | 0 207     | 0 111     |

# Pathway enrichment\*

| ID            | Name                      | List ratio | BG ratio  | P-value  | Q-value  | Genes/Compounds                                                                                                |
|---------------|---------------------------|------------|-----------|----------|----------|----------------------------------------------------------------------------------------------------|
| path:hsa04668 | TNF signaling pathway     | 16/799     | 86/14867  | 9.073E-6 | 1.778E-3 | TNFRSF1A, TRAF1, FADD, NFKBIA, CREB1, CX3CL1, JUNB, MAPK14, BAG4, CCL2, CASP3, JUN, MAP3K5, CEBPB, FOS, CASP8  |
| path:hsa05161 | Hepatitis B               | 17/799     | 110/14867 | 5.492E-5 | 5.382E-3 | ILB, FADD, NFKBIA, CREB1, SMAD4, TLR4, CCNA2, MYC, DDX58, CASP3, TGFB2, JUN, TBK1, TICAM1, EGR2, FOS, CASP8    |
| path:hsa05164 | Influenza A               | 16/799     | 112/14867 | 2.167E-4 | 0.0142   | TNFRSF1A, IL8, NFKBIA, PLG, IVNS1ABP, EIF2AK3, TLR4, RSAD2, MAPK14, IL18, JAK2, CCL2, DDX58, JUN, TBK1, TICAM1 |
| path:hsa04110 | Cell cycle                | 15/799     | 105/14867 | 3.31E-4  | 0.0162   | CDC20, CHEK1, CDKN2B, TTK, SMAD4, CDC7, CCNA2, MYC, ORC2, TGFB2, CDK1, MAD2L1, CDC6, ATR, CUL1                 |
| path:hsa05142 | Chagas disease (Ameri     | 12/799     | 77/14867  | 5.688E-4 | 0.0223   | TNFRSF1A, CCL2, IL8, FADD, NFKBIA, TGFB2, JUN, TICAM1, TLR4, MAPK14, FOS, CASP8                                |
| path:hsa05168 | Herpes simplex infection  | 16/799     | 126/14867 | 7.573E-4 | 0.0247   | TNFRSF1A, TRAF1, FADD, NFKBIA, EIF2AK3, JAK2, CCL2, DDX58, CASP3, CDK1, JUN, TBK1, TICAM1, CUL1, FOS, CASP8    |
| path:hsa05323 | Rheumatoid arthritis      | 10/799     | 62/14867  | 1.194E-3 | 0.0334   | CCL2, IL8, TGFB2, CXCL6, JUN, TNFSF11, TLR4, IL18, MMP1, FOS                                                   |
| path:hsa04620 | Toll-like receptor signal | 11/799     | 76/14867  | 1.664E-3 | 0.0408   | ILB, FADD, NFKBIA, TBK1, JUN, TICAM1, CXCL11, TLR4, MAPK14, FOS, CASP8                                         |

<sup>\*</sup>InCroMAP software (http://www.ra.cs.uni-tuebingen.de/software/InCroMAP/)

| Ensembl           | Entrez | Symbol   | Log-average expression | FC'HC8hr' | FC'MC8hr' | FC'LC8hr' |
|-------------------|--------|----------|------------------------|-----------|-----------|-----------|
| ENSG00000000003   | 7105   | TSPAN6   | 10.52                  | 0.021     | -0.112    | 0.005     |
| ENSG00000000005   | 64102  | TNMD     | 4.04                   | 0.21      | 0.066     | 0.214     |
| ENSG00000000419   | 8813   | DPM1     | 12.31                  | 0.168     | 0.316     | 0.184     |
| ENSG00000000457   | 57147  | SCYL3    | 7.19                   | -1.049    | -0.206    | 0.101     |
| ENSG00000000460   | 55732  | C1orf112 | 5.26                   | -0.402    | -0.497    | -0.143    |
| ENSG00000000938   | 2268   | FGR      | 5.77                   | 0.157     | 0.299     | -0.026    |
| ENSG00000000971   | 3075   | CFH      | 10.1                   | 0.571     | 0.232     | 0.035     |
| ENSG00000001036   | 2519   | FUCA2    | 10.46                  | 0.036     | -0.05     | -0.041    |
| ENSG00000001084   | 2729   | GCLC     | 9.22                   | -0.377    | -0.153    | 0.105     |
| ENSG00000001167   | 4800   | NFYA     | 6.88                   | -1.052    | -0.966    | -0.214    |
| ENSG0000001460    | 90529  | STPG1    | 6.42                   | 0.046     | 0.025     | 0.005     |
| ENSG0000001461    | 57185  | NIPAL3   | 6.88                   | -0.048    | 0.223     | 0.056     |
| ENSG0000001497    | 81887  | LAS1L    | 8.9                    | 0.303     | 0.129     | -0.012    |
| ENSG00000001561   | 22875  | ENPP4    | 7.24                   | -0.059    | -0.391    | 0.008     |
| FNICCOOCOCCOCCETT | CANE   | CLVVVJL  | c ee                   | 0.120     | 0 207     | 0 111     |

# Pathway enrichment summarization

|                                                           |                                           | FC'LO8hr' | FC'MO8hr' | FC'HO8hr' | FC'ML8hr' | FC'HL8hr' | FC'HIMBhr' | FC'LC24hr' | FC'MC24hr' | -C'HC24hr' | FC'ML24hr' | FC'HL24hr' | -C'HM24hr' | CLOShr24hr | -C'MO8hr24hr | CHO8hr24hr | HL8hr24hr' | ML8hr24hr | FC'HMBhr24hr' | CGhr24hr |
|-----------------------------------------------------------|-------------------------------------------|-----------|-----------|-----------|-----------|-----------|------------|------------|------------|------------|------------|------------|------------|------------|--------------|------------|------------|-----------|---------------|----------|
| Pathway class                                             | Pathways                                  | ñ         | ñ         | Ξ.        | ñ         | ñ         | 5          | ñ          | ñ          | 5          | ñ          | ñ          | ŗ.         | ñ          | ñ            | ñ          | ñ          | ñ         | ŗ.            | Ϋ́       |
| Cellular Processes; Cell growth and death                 | Cell cycle                                | *         |           |           |           |           |            | *          | *          | *          |            |            |            | *          | *            |            |            |           |               |          |
| Cellular Processes; Cell growth and death                 | p53 signaling pathway                     |           |           |           |           |           |            |            | *          |            |            |            |            |            |              |            |            |           |               |          |
| Cellular Processes; Cell growth and death                 | Oocyte meiosis                            |           |           |           |           |           |            | *          |            |            |            |            |            | *          |              |            |            |           |               |          |
| Environmental Information Processing; Signal transduction | TNF signaling pathway                     |           |           |           |           |           |            |            |            | *          |            |            |            |            |              |            |            |           |               |          |
| Genetic Information Processing; Replication and repair    | DNA replication                           |           |           |           |           |           |            | *          | *          |            |            |            |            | *          | *            |            |            |           |               |          |
| Genetic Information Processing; Replication and repair    | Mismatch repair                           |           |           |           |           |           |            |            | *          |            |            |            |            |            |              |            |            |           |               |          |
| Genetic Information Processing; Replication and repair    | Fanconi anemia pathway                    |           |           |           |           |           |            | *          | *          |            |            |            |            |            |              |            |            |           |               |          |
| Human Diseases; Cancers                                   | Viral carcinogenesis                      |           |           |           |           |           |            | *          |            |            |            |            |            |            |              |            |            |           |               |          |
| Human Diseases; Immune diseases                           | Rheumatoid arthritis                      |           |           |           |           |           |            |            |            | *          |            |            |            |            |              |            |            |           |               | *        |
| Human Diseases; Infectious diseases                       | Influenza A                               |           |           |           |           |           |            |            |            | *          |            | *          |            |            |              |            |            |           |               |          |
| Human Diseases; Infectious diseases                       | Chagas disease (American trypanosomiasis) |           |           |           |           |           |            |            |            | *          |            | *          |            |            |              |            |            |           |               |          |
| Human Diseases; Infectious diseases                       | Hepatitis B                               |           |           |           |           |           |            |            |            | *          |            | *          | *          |            |              |            |            |           |               |          |
| Human Diseases; Infectious diseases                       | Herpes simplex infection                  |           |           |           |           |           |            |            |            | *          |            |            |            |            |              |            |            |           |               |          |
| Metabolism; Nucleotide metabolism                         | Pyrimidine metabolism                     |           |           |           |           |           |            | *          | *          |            |            |            |            |            | *            |            |            |           |               |          |
| Organismal Systems; Endocrine system                      | Progesterone-mediated oocyte maturation   |           |           |           |           |           |            |            |            |            |            |            |            | *          |              |            |            |           |               |          |
| Organismal Systems; Immune system                         | Toll-like receptor signaling pathway      |           |           |           |           |           |            |            |            | *          |            | *          |            |            |              |            |            |           |               |          |

| Ensembl           | Entrez | Symbol   | Log-average expression | FC'HC8hr' | FC'MC8hr' | FC'LC8hr' |
|-------------------|--------|----------|------------------------|-----------|-----------|-----------|
| ENSG00000000003   | 7105   | TSPAN6   | 10.52                  | 0.021     | -0.112    | 0.005     |
| ENSG00000000005   | 64102  | TNMD     | 4.04                   | 0.21      | 0.066     | 0.214     |
| ENSG00000000419   | 8813   | DPM1     | 12.31                  | 0.168     | 0.316     | 0.184     |
| ENSG00000000457   | 57147  | SCYL3    | 7.19                   | -1.049    | -0.206    | 0.101     |
| ENSG00000000460   | 55732  | C1orf112 | 5.26                   | -0.402    | -0.497    | -0.143    |
| ENSG00000000938   | 2268   | FGR      | 5.77                   | 0.157     | 0.299     | -0.026    |
| ENSG00000000971   | 3075   | CFH      | 10.1                   | 0.571     | 0.232     | 0.035     |
| ENSG00000001036   | 2519   | FUCA2    | 10.46                  | 0.036     | -0.05     | -0.041    |
| ENSG00000001084   | 2729   | GCLC     | 9.22                   | -0.377    | -0.153    | 0.105     |
| ENSG00000001167   | 4800   | NFYA     | 6.88                   | -1.052    | -0.966    | -0.214    |
| ENSG0000001460    | 90529  | STPG1    | 6.42                   | 0.046     | 0.025     | 0.005     |
| ENSG0000001461    | 57185  | NIPAL3   | 6.88                   | -0.048    | 0.223     | 0.056     |
| ENSG0000001497    | 81887  | LAS1L    | 8.9                    | 0.303     | 0.129     | -0.012    |
| ENSG00000001561   | 22875  | ENPP4    | 7.24                   | -0.059    | -0.391    | 0.008     |
| FNICCOOCOCCOCCETT | CANE   | CLVVVJL  | c ee                   | 0.120     | 0 207     | 0 111     |

Pathway enrichment summarization

| Pathway class                                             | Pathways                                  | FC'LC8hr' | FC'MO8hr' | FC'HC8hr' | FC'ML8hr' | FC'HL8hr' | FC'HM8hr' | FC'LC24hr' | FC'MC24hr' | FC'HC24hr' | FC'ML24hr' | FC'HL24hr' | FC'HM24hr' | FC'LO8hr24hr' | FC'MO8hr24hr | FC'HO8hr24hr | FC'HL8hr24hr' | FC'ML8hr24hr | FC'HM8hr24hr | FC'CO8hr24hr' |
|-----------------------------------------------------------|-------------------------------------------|-----------|-----------|-----------|-----------|-----------|-----------|------------|------------|------------|------------|------------|------------|---------------|--------------|--------------|---------------|--------------|--------------|---------------|
| Cellular Processes; Cell growth and death                 | Cell cycle                                | *         |           |           |           |           |           | *          | *          | *          |            |            |            | *             | *            |              |               |              |              |               |
| Cellular Processes; Cell growth and death                 | p53 signaling pathway                     |           |           |           |           |           |           |            | *          |            |            |            |            |               |              |              |               |              |              |               |
| Cellular Processes; Cell growth and death                 | Oocyte meiosis                            |           |           |           |           |           |           | *          |            |            |            |            |            | *             |              |              |               |              |              |               |
| Environmental Information Processing; Signal transduction | TNF signaling pathway                     |           |           |           |           |           |           |            |            | *          |            |            |            |               |              |              |               |              |              |               |
| Genetic Information Processing; Replication and repair    | DNA replication                           |           |           |           |           |           |           | *          | *          |            |            |            |            | *             | *            |              |               |              |              |               |
| Genetic Information Processing; Replication and repair    | Mismatch repair                           |           |           |           |           |           |           |            | *          |            |            |            |            |               |              |              |               |              |              |               |
| Genetic Information Processing; Replication and repair    | Fanconi anemia pathway                    |           |           |           |           |           |           | *          | *          |            |            |            |            |               |              |              |               |              |              |               |
| Human Diseases; Cancers                                   | Viral carcinogenesis                      |           |           |           |           |           |           | *          |            |            |            |            |            |               |              |              |               |              |              |               |
| Human Diseases; Immune diseases                           | Rheumatoid arthritis                      |           |           |           |           |           |           |            |            | *          |            |            |            |               |              |              |               |              |              | *             |
| Human Diseases; Infectious diseases                       | Influenza A                               |           |           |           |           |           |           |            |            | *          |            | *          |            |               |              |              |               |              |              |               |
| Human Diseases; Infectious diseases                       | Chagas disease (American trypanosomiasis) |           |           |           |           |           |           |            |            | *          |            | *          |            |               |              |              |               |              |              |               |
| Human Diseases; Infectious diseases                       | Hepatitis B                               |           |           |           |           |           |           |            |            | *          |            | *          | *          |               |              |              |               |              |              |               |
| Human Diseases; Infectious diseases                       | Herpes simplex infection                  |           |           |           |           |           |           |            |            | *          |            |            |            |               |              |              |               |              |              |               |
| Metabolism; Nucleotide metabolism                         | Pyrimidine metabolism                     |           |           |           |           |           |           | *          | *          |            |            |            |            |               | *            |              |               |              |              |               |
| Organismal Systems; Endocrine system                      | Progesterone-mediated oocyte maturation   |           |           |           |           |           |           |            |            |            |            |            |            | *             |              |              |               |              |              |               |
| Organismal Systems; Immune system                         | Toll-like receptor signaling pathway      |           |           |           |           |           |           |            |            | *          |            | *          |            |               |              |              |               |              |              |               |

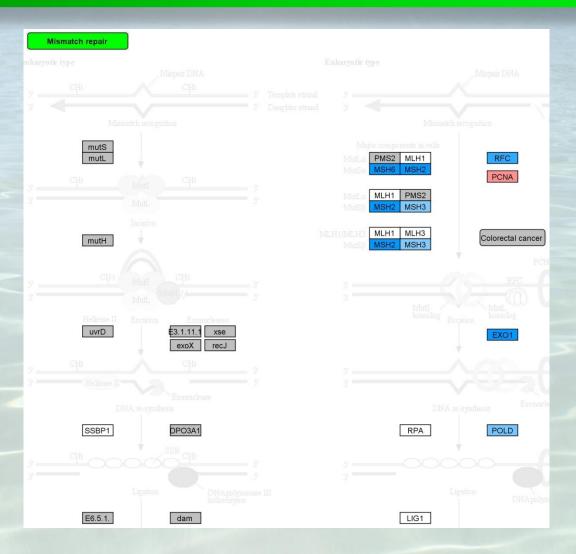

| Ensembl         | Entrez | Symbol   | Log-average expression | FC'HC8hr' | FC'MC8hr' | FC'LC8hr' |
|-----------------|--------|----------|------------------------|-----------|-----------|-----------|
| ENSG00000000003 | 7105   | TSPAN6   | 10.52                  | 0.021     | -0.112    | 0.005     |
| ENSG00000000005 | 64102  | TNMD     | 4.04                   | 0.21      | 0.066     | 0.214     |
| ENSG00000000419 | 8813   | DPM1     | 12.31                  | 0.168     | 0.316     | 0.184     |
| ENSG00000000457 | 57147  | SCYL3    | 7.19                   | -1.049    | -0.206    | 0.101     |
| ENSG00000000460 | 55732  | C1orf112 | 5.26                   | -0.402    | -0.497    | -0.143    |
| ENSG00000000938 | 2268   | FGR      | 5.77                   | 0.157     | 0.299     | -0.026    |
| ENSG00000000971 | 3075   | CFH      | 10.1                   | 0.571     | 0.232     | 0.035     |
| ENSG00000001036 | 2519   | FUCA2    | 10.46                  | 0.036     | -0.05     | -0.041    |
| ENSG00000001084 | 2729   | GCLC     | 9.22                   | -0.377    | -0.153    | 0.105     |
| ENSG00000001167 | 4800   | NFYA     | 6.88                   | -1.052    | -0.966    | -0.214    |
| ENSG0000001460  | 90529  | STPG1    | 6.42                   | 0.046     | 0.025     | 0.005     |
| ENSG00000001461 | 57185  | NIPAL3   | 6.88                   | -0.048    | 0.223     | 0.056     |
| ENSG00000001497 | 81887  | LAS1L    | 8.9                    | 0.303     | 0.129     | -0.012    |
| ENSG00000001561 | 22875  | ENPP4    | 7.24                   | -0.059    | -0.391    | 0.008     |
| FRICCOMMONOMETT | CADE   | CLVVVJL  | c ==                   | 0.120     | רחר ח     | 0 111     |

Pathway enrichment summarization

| Pathway class                                             | Pathways                                  | FC'LOBhr' | FC'MO8hr' | FC'HC8hr' | FC'ML8hr' | FC'HL8hr' | FC'HMBhr' | FC'LC24hr' | FC'MC24hr' | FC'HC24hr' | FC'ML24hr' | FC'HL24hr' | FC'HM24hr' | FC'LO8hr24hr' | FC'MO8hr24hr | FC'HO8hr24hr' | FC'HL8hr24hr' | FC'ML8hr24hr' | FC'HMBhr24hr | FC'CC8hr24hr' |
|-----------------------------------------------------------|-------------------------------------------|-----------|-----------|-----------|-----------|-----------|-----------|------------|------------|------------|------------|------------|------------|---------------|--------------|---------------|---------------|---------------|--------------|---------------|
| Cellular Processes; Cell growth and death                 | Cell cycle                                | *         |           |           |           |           |           | *          | *          | *          |            |            |            | *             | *            |               |               |               |              |               |
| Cellular Processes; Cell growth and death                 | p53 signaling pathway                     |           |           |           |           |           |           |            | *          |            |            |            |            |               |              |               |               |               |              |               |
| Cellular Processes; Cell growth and death                 | Oocyte meiosis                            |           |           |           |           |           |           | *          |            |            |            |            |            | *             |              |               |               |               |              |               |
| Environmental Information Processing; Signal transduction | TNF signaling pathway                     |           |           |           |           |           |           |            |            | *          |            |            |            |               |              |               |               |               |              |               |
| Genetic Information Processing; Replication and repair    | DNA replication                           |           |           |           |           |           |           | *          | *          |            |            |            |            | *             | *            |               |               |               |              |               |
| Genetic Information Processing; Replication and repair    | Mismatch repair                           |           |           |           |           |           |           |            | *          |            |            |            |            |               |              |               |               |               |              |               |
| Genetic Information Processing; Replication and repair    | Fanconi anemia pathway                    |           |           |           |           |           |           | *          | *          |            |            |            |            |               |              |               |               |               |              |               |
| Human Diseases; Cancers                                   | Viral carcinogenesis                      |           |           |           |           |           |           | *          |            |            |            |            |            |               |              |               |               |               |              |               |
| Human Diseases; Immune diseases                           | Rheumatoid arthritis                      |           |           |           |           |           |           |            |            | *          |            |            |            |               |              |               |               |               |              | *             |
| Human Diseases; Infectious diseases                       | Influenza A                               |           |           |           |           |           |           |            |            | *          |            | *          |            |               |              |               |               |               |              |               |
| Human Diseases; Infectious diseases                       | Chagas disease (American trypanosomiasis) |           |           |           |           |           |           |            |            | *          |            | *          |            |               |              |               |               |               |              |               |
| Human Diseases; Infectious diseases                       | Hepatitis B                               |           |           |           |           |           |           |            |            | *          |            | *          | *          |               |              |               |               |               |              |               |
| Human Diseases; Infectious diseases                       | Herpes simplex infection                  |           |           |           |           |           |           |            |            | *          |            |            |            |               |              |               |               |               |              |               |
| Metabolism; Nucleotide metabolism                         | Pyrimidine metabolism                     |           |           |           |           |           |           | *          | *          |            |            |            |            |               | *            |               |               |               |              |               |
| Organismal Systems; Endocrine system                      | Progesterone-mediated oocyte maturation   |           |           |           |           |           |           |            |            |            |            |            |            | *             |              |               |               |               |              |               |
| Organismal Systems; Immune system                         | Toll-like receptor signaling pathway      |           |           |           |           |           |           |            |            | *          |            | *          |            |               |              |               |               |               |              |               |

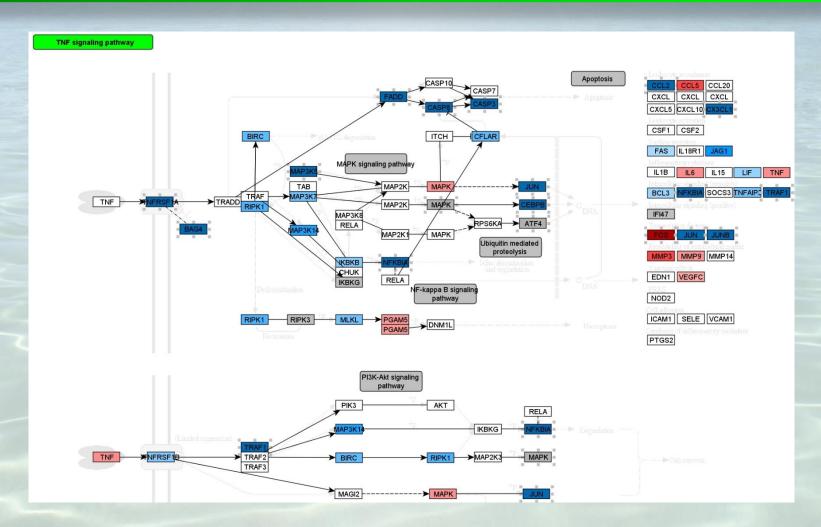

# **Analysis examples**

#### **Multi-omics pathway enrichment**

| Pathway class                                             | Pathways                                  | FCLOShr | FCMC8hr' | FCHOShr | PC/MUShr' | FCH18hr | FCHMBhr | FCLC28hr | FCMC34hr | FCHC28hr' | FCM124hr | FCHLSNhr | CHMISSE | FCLOShr24h | FCMC8hr24 | FCHC8hr24h | FCHU8hr24h | FC/ML8hr241 | C. HARBARY |
|-----------------------------------------------------------|-------------------------------------------|---------|----------|---------|-----------|---------|---------|----------|----------|-----------|----------|----------|---------|------------|-----------|------------|------------|-------------|------------|
| ellular Processes; Cell growth and death                  | Cell cycle                                |         |          |         |           |         |         |          | •        | •         |          |          |         |            | ٠         |            |            |             |            |
| ellular Processes; Cell growth and death                  | p53 signaling pathway                     |         |          |         |           |         |         |          |          |           |          |          |         |            |           |            |            |             |            |
| ellular Processes; Cell growth and death                  | Oocyte meiosis                            |         |          |         |           |         |         |          |          |           |          |          |         |            |           |            |            |             |            |
| invironmental Information Processing; Signal transduction | TNF signaling pathway                     |         |          |         |           |         |         |          |          |           |          |          |         |            |           |            |            |             |            |
| Senetic Information Processing, Replication and repair    | DNA replication                           |         |          |         |           |         |         |          |          |           |          |          |         |            | *         |            |            |             |            |
| enetic Information Processing, Replication and repair     | Mismatch repair                           |         |          |         |           |         |         |          | •        |           |          |          |         |            |           |            |            |             |            |
| ienetic Information Processing, Replication and repair    | Fanconi anemia pathway                    |         |          |         |           |         |         |          | •        |           |          |          |         |            |           |            |            |             |            |
| luman Diseases; Cancers                                   | Viral carcinogenesis                      |         |          |         |           |         |         |          |          |           |          |          |         |            |           |            |            |             |            |
| luman Diseases; Immune diseases                           | Rheumatoid arthritis                      |         |          |         |           |         |         |          |          |           |          |          |         |            |           |            |            |             |            |
| fuman Diseases; Infectious diseases                       | Influenza A                               |         |          |         |           |         |         |          |          |           |          |          |         |            |           |            |            |             |            |
| luman Diseases; Infectious diseases                       | Chagas disease (American trypanosomiasis) |         |          |         |           |         |         |          |          |           |          |          |         |            |           |            |            |             |            |
| luman Diseases; Infectious diseases                       | Hepatitis B                               |         |          |         |           |         |         |          |          |           |          |          |         |            |           |            |            |             |            |
| luman Diseases; Infectious diseases                       | Herpes simplex infection                  |         |          |         |           |         |         |          |          |           |          |          |         |            |           |            |            |             |            |
| Metabolism; Nucleotide metabolism                         | Pyrimidine metabolism                     |         |          |         |           |         |         |          | •        |           |          |          |         |            |           |            |            |             |            |
| Organismal Systems; Endocrine system                      | Progesterone-mediated oocyte maturation   |         |          |         |           |         |         |          |          |           |          |          |         |            |           |            |            |             |            |
| Organismal Systems: Immune system                         | Toll-like receptor signaling pathway      |         |          |         |           |         |         |          |          |           |          |          |         |            |           |            |            |             |            |

#### **Analysis and visualization**

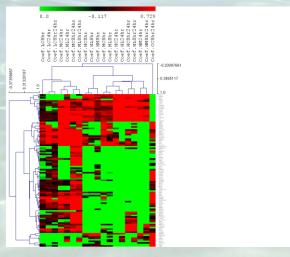

#### **Development of AOPs**

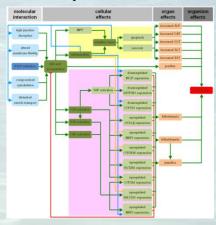

#### **Understanding kinetics**

| PK-ADME?                   | Compound Assessment                                                                                                    |         |  |  |  |  |  |  |  |
|----------------------------|----------------------------------------------------------------------------------------------------|---------|--|--|--|--|--|--|--|
| PK parameters <sup>7</sup> | The most commonly used dose schedule when used as a single agent is 60 to 75 mg/m2 as a silintravenous injection administered at 21-day intervals.               | ngle    |  |  |  |  |  |  |  |
|                            | Protein binding 70%                                                                                                    |         |  |  |  |  |  |  |  |
|                            | Half life 55 hours                                                                                                    |         |  |  |  |  |  |  |  |
|                            | V <sub>4</sub> 20-30 L/kg (700-100 L/m²)                                                                                                    |         |  |  |  |  |  |  |  |
|                            | C <sub>max</sub> 3 uM for 30 mg/m <sup>2</sup> intravenous bolus dose. Cellular levels are about 30–100-fol<br>than that of the plasma.                          | d highe |  |  |  |  |  |  |  |
|                            | Excretion predominantly in bile, 40-50% in feces within 7 days (50% as unchanged drug).                                                                          |         |  |  |  |  |  |  |  |
|                            | Plasma<br>clearance 324 to 809 mL/min/m², biphasic                                                                                                    |         |  |  |  |  |  |  |  |
|                            | Metabolism ~50% metabolized by the liver                                                                                                    |         |  |  |  |  |  |  |  |
|                            | References:                                                                                                    |         |  |  |  |  |  |  |  |
|                            | - http://www.drugbank.ca/drugs/DB00997 dP                                                                                                    |         |  |  |  |  |  |  |  |
|                            | -http://reference.medscape.com/drug/doxorubicin-342120 ₺                                                                                                    |         |  |  |  |  |  |  |  |
|                            | <ul> <li>-AK. Souid et al. "Immediate effects of anticancer drugs on mitochondrial oxygen consumption"<br/>Biochemical Pharmacology 66 (2003) 977–987</li> </ul> |         |  |  |  |  |  |  |  |

#### Search other investigations

| ToxBank  fing integrated data access and nalysis across SEURAT-1 | Search Upload                                    | d G.Myatt's Settings | Sign Out |
|------------------------------------------------------------------|--------------------------------------------------|----------------------|----------|
|                                                                  |                                                  |                      |          |
| Gene:                                                            | E.g. 1421027_a_at, Mef2c                         |                      |          |
| Protein:                                                         |                                                  |                      |          |
|                                                                  | E.g. K2C1_HUMAN, Keratin                         |                      |          |
| Metabolite:                                                      | E.g. 56-87-1. lycine                             |                      |          |
| miRNA:                                                           |                                                  |                      |          |
|                                                                  | E.g. aca-let-7a, Anolis carolinensis let-7a stem | n-loop               |          |
| Cells:                                                           |                                                  |                      |          |
| Pathways:                                                        | E.g. R-09-011, MAN-2                             |                      |          |
|                                                                  | E.g. p53 signaling                               | Cancel               | Search   |
|                                                                  |                                                  |                      |          |
| Gold compounds and bio                                           | materials wiki Help Contact                      | Terms and Conditions | About    |

#### **Understanding experiments**

|         | Biological<br>sample | Exp                        | perimental factors                                                                                                    |                                  | Protocols            | Technologies                | Endpoint                 |
|---------|----------------------|----------------------------|----------------------------------------------------------------------------------------------------|----------------------------------|----------------------|-----------------------------|--------------------------|
|         |                      | Compounds                  | Concentration                                                                                                    | Time                             |                      |                             |                          |
| A8C1    | Hepaliti             | Acutaminghee<br>Boxestan   | 0.001 imoremolar<br>5.004 moremolar<br>5.004 moremolar<br>5.204 moremolar<br>5.204 moremolar<br>5.204 moremolar<br>5.204 moremolar<br>5.204 moremolar<br>5.504 moremolar<br>5.504 moremolar<br>5.504 moremolar<br>5.504 moremolar<br>5.504 moremolar<br>5.504 moremolar<br>5.504 moremolar<br>5.504 moremolar<br>5.504 moremolar<br>5.504 moremolar<br>5.504 moremolar<br>5.504 moremolar<br>5.504 moremolar | 72.hr                            | Protocol<br>Protocol | fluorescence imaging        | Cytotewicity             |
| X A8C-1 | HepG2                | Acetaminophen<br>OCH-A<br> | 0 mM<br>50 mM<br>500 mM                                                                                                    | 1 day<br>3 day<br>5 day<br>8 day | Protocol<br>Protocol | Allymetric DNA<br>Microstry | Transcripti<br>profiling |

### **ToxBank summary**

- Supporting the replacement of the repeated dose toxicity test
  - Provides immediate access to existing and new protocols and data
    - Precisely documented protocols
    - The use of standardized templates and semantic annotation to ensure minimal information is collected in a consistent way
    - Store for legacy data
- Technical/scientific integration with ToxCast and Tox21 data
- Enabling an integrated data analysis through
  - Research hypothesis queries
  - Integration with pathways enrichment/mapping and data analysis/mining/visualization applications
  - Supporting safety assessment use cases

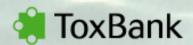

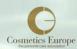

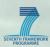

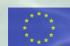

#### **ToxBank Acknowledgements**

### **DouglasConnect**

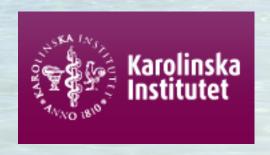

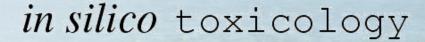

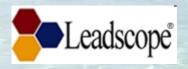

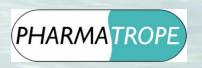

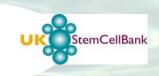

UK Stem Cell Bank, NIBSC-HPA

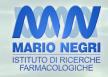

Ideaconsult Ltd

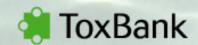

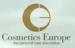

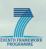

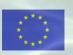